## POLITECHNIKA ŚLĄSKA **KATEDRA MECHANIKI STOSOWANEJ**

## **ZESZYTY NAUKOWE KATEDRY MECHANIKI STOSOWANEJ**

# XLIII SYMPOZJON **PTMTS**

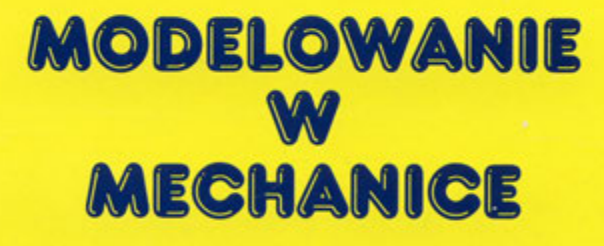

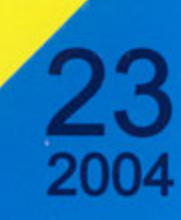

**GLIWICE 2004** 

### POLITECHNIKA ŚLĄSKA **WYDZIAŁ MECHANICZNY TECHNOLOGICZNY** KATEDRA MECHANIKI STOSOWANEJ

### **ZESZYTY NAUKOWE KATEDRY MECHANIKI STOSOWANEJ**

zeszyt nr 23

## **XLIII** SYMPOZJON **PTMTS**

## **MODELOWANIE**  $\mathbf{W}$ **MECHANICE**

9-13 LUTEGO 2004

GLIWICE 2004

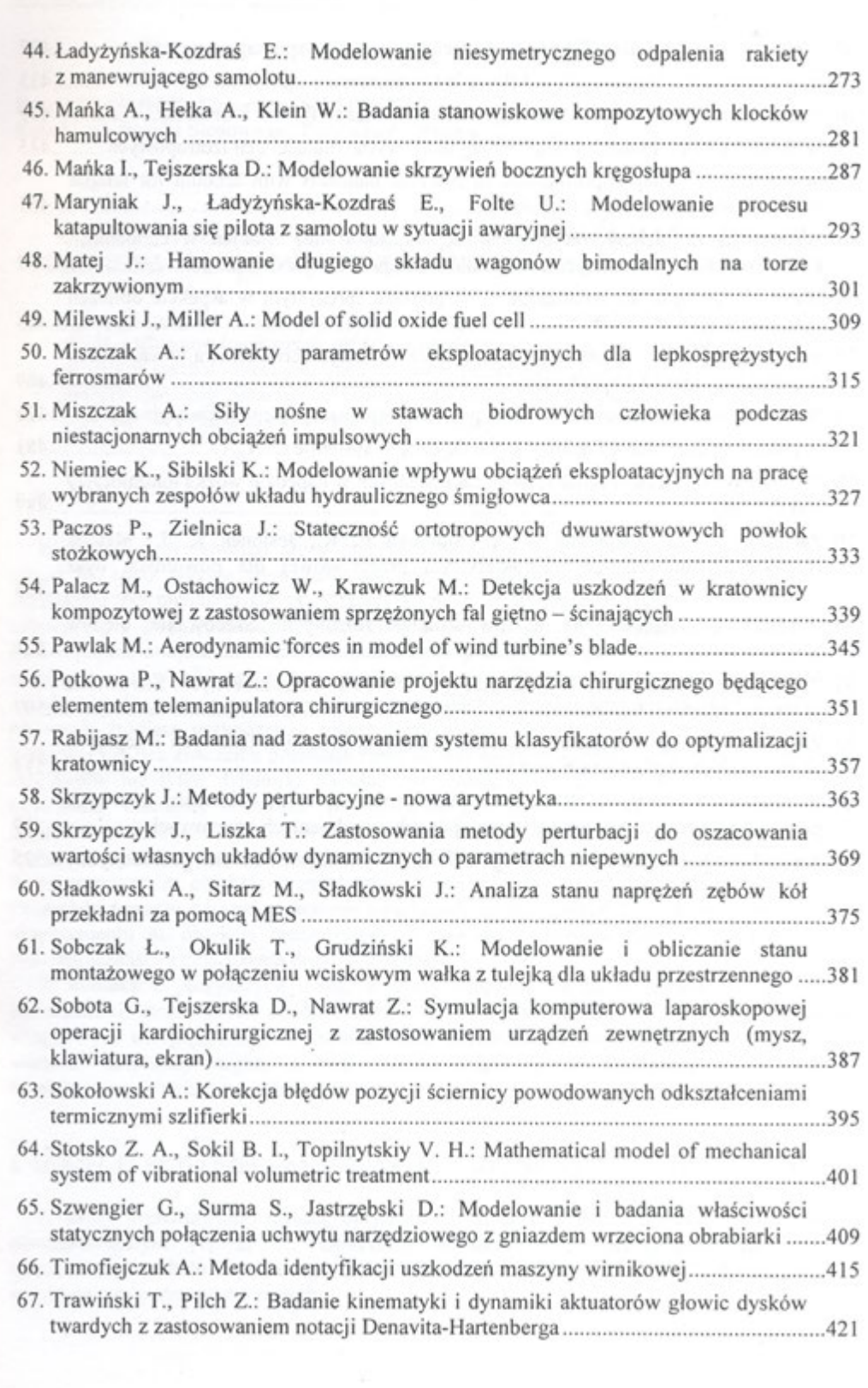

**Aleksander SŁADKOWSKI**, Katedra Transportu Szynowego, Politechnika Śląska **Marek SITARZ**, Katedra Transportu Szynowego, Politechnika Śląska **Jerzy SŁADKOWSKI**, Katedra Transportu Szynowego, Politechnika Śląska

### **ANALIZA STANU NAPRĘŻEŃ ZĘBÓW KÓŁ PRZEKŁADNI ZA POMOCĄ MES**

Streszczenie. W referacie rozpatrywane są problemy związane z modelowaniem współpracy kontaktowej przekładni zębatych. Opracowano metodykę rozwiązywania problemów. Przedstawiono przykład obliczeń stanu naprężeń przekładni zębatej lokomotywy elektrycznej EU07.

### **ИССЛЕДОВАНИЕ НАПРЯЖЕННОГО СОСТОЯНИЯ ЗУБЧАТОГО ЗАЦЕПЛЕНИЯ ПРИ ПОМОЩИ МКЭ**

Аннотация. В статье рассматриваются проблемы, связанные с моделированием контактного взаимодействия зубчатых передач. Разработана методика решения таких задач. Приведен пример расчета напряженного состояния зубчатой передачи электровоза EU07.

#### 1. WSTEP

Dotychczas stosowane metody obliczeń przekładni zębatych, nie w pełni odwzorowywały realną geometrię kół zębatych. Zastosowanie współczesnych zasobów obliczeniowych i metod numerycznych mechaniki ciała sztywnego pozwala wyeliminować niedostatek wcześniejszych metod. Metoda elementów skończonych na obecny moment okazuje się najbardziej skutecznym podejściem dla rozwiązania podobnych zadań. Przy całej dokładności samej metody postawienie zadania jest dostatecznie skomplikowane i potrzebuje stałego udoskonalenia.

#### 2. SFORMUŁOWANIE I ROZWIĄZANIE PROBLEMU

Obecna praca jest przedłużeniem pracy [1] w której została przedstawiona metodyka obliczeń kontaktowej współpracy zębów przekładni, oparta na zastosowaniu MES. Przedstawiona wtedy metodyka z powodzeniem była zastosowana w przypadku dostatecznie dużej ilości elementów na ewolwentowych profilach zębów. Jednak dla przestrzennych zadań siłowego kontaktu zębów należy ograniczyć się do niewielkiej liczby elementów skończonych wzdłuż ewolwentowego profilu. Bazując na rezultatach pracy [2] dla zmniejszenia błędów obliczeń należy zabezpieczyć powstanie par węzłów kontaktowych.

Żeby rozwiązać ten problem należy określić początkowe i końcowe położenia rozpatrywanej kontaktowej pary zębów. Zatem trzeba zamodelować obrót zębnika od początkowego do końcowego położenia w taki sposób, żeby on obracał się o stały kąt obrotu.

Ogólna ilość obrotów zębnika musi odpowiadać zaplanowanej liczbie elementów na roboczej części profilu ewolwentowego. Przy tym dla każdego pośredniego położenia rozpatrywanych zębów punkty przecięcia bieżącego profilu i linii zazębienia będą określać położenie węzłów kontaktowych dla projektowanej siatki MES. W początkowym i końcowym położeniach zębów określa się dwa skrajne węzły na roboczej powierzchni ewolwenty. Na rys.1 pokazano modelowanie obrotu jednego zęba zębnika.

Dla jednoznacznego określenia bieżącego położenia profilu zęba należy przywiązać go do centralnego kąta powrotu profilu, wyznaczonemu po okręgu tocznym zębnika. Okręg toczny wybieramy dlatego, że przy dowolnych parametrach przekładni tylko okręgi toczny stykają się ze sobą. Rozpatrzmy zęby zębnika. Robocza część linii zazębienia określona jest punktami *L*<sup>1</sup> i *L*<sup>2</sup> , które odpowiadają początkowemu (moment wejścia w kontakt) i końcowemu (moment wyjścia z zazębienia) położeniem zęba. Przy tym same położenia określony są kątami początkowym  $\alpha_s = \angle W_1 O_1 P$  i końcowym  $\alpha_f = \angle W_2 O_1 P$ . Kąty te są centralnymi kątami okręgu tocznego zębnika, dlatego  $W_1$  i  $W_2$  - są punktami przecięcia profilu zęba z okręgiem tocznym zębnika dla odpowiednio początkowego i końcowego położenia, a *P* centralny punkt zazębienia.

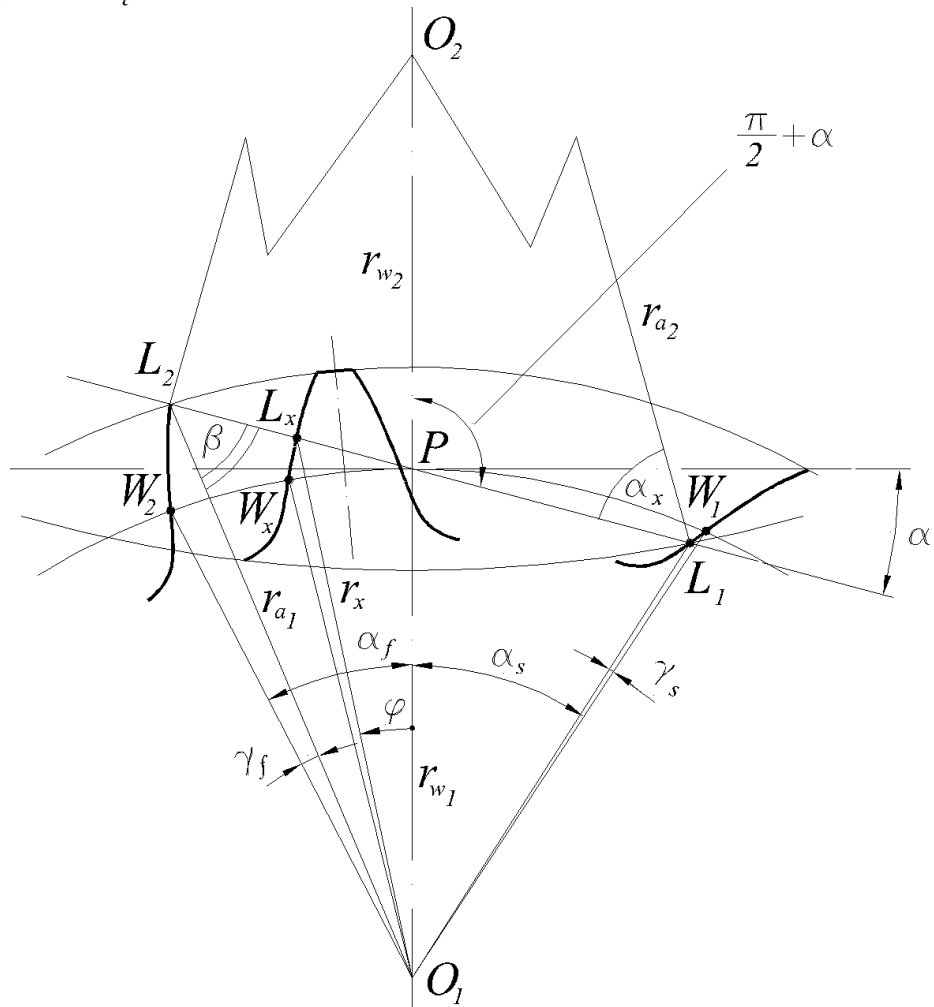

Rys. 1. Modelowanie obrotu jednego zęba zębnika

Kąty  $\alpha_{\rm s}$  i  $\alpha_{\rm f}$  mogą być znaleziony jako suma kątów

$$
\alpha_s = \angle PO_1L_1 + \gamma_s, \ \alpha_f = \angle PO_2L_2 + \gamma_f. \tag{1}
$$

Dla znalezienia przedstawionych kątów należy określić promienie okręgów tocznych kól

 $r_{w1}$  *i*  $r_{w2}$ , ponieważ w przypadku niezerowego sumarycznego przesunięcia  $\chi_{\Sigma}$  promienie okręgów podziałowego i tocznego nie są sobie równe [3]

$$
r_{w1} = \frac{mz_1}{2} \cdot \frac{\cos(\alpha_d)}{\cos(\alpha)}, \qquad r_{w2} = \frac{mz_2}{2} \cdot \frac{\cos(\alpha_d)}{\cos(\alpha)}, \qquad (2)
$$

gdzie *m* - moduł zębów, 1*z* - liczba zębów zębnika, 2 *z* - liczba zębów koła zębatego, <sup>α</sup> *<sup>d</sup>* - kąt profilu wyjściowego zarysu (przecięcia narzędzia płaszczyzną, prostopadłą do kierunku zębów),  $\alpha$  - kąt zazębienia przekładni (dla korygowanych kól przy  $\chi_{\Sigma} \neq 0$   $\alpha \neq \alpha_d$ ).

Kąt  $\alpha$  *x* wyznaczamy z wykorzystaniem teorii sinusów dla trójkąta  $PL_1O_2$  (rys. 1)

$$
\sin(\alpha_x) = \frac{r_{w2}}{r_{a2}} \sin\left(\frac{\pi}{2} + \alpha\right),\tag{3}
$$

gdzie *<sup>a</sup>*<sup>2</sup> *r* - promień wierzchołków zębów koła.

Długość części linii zazębienia od centralnego punktu zazębienia *P* do punktu *L*<sub>1</sub> znajduje się z wykorzystaniem teorii kosinusów

$$
PL_1 = \sqrt{{r_{w2}}^2 + {r_{a2}}^2 - 2r_{w2}r_{a2}\cos\left(\frac{\pi}{2} - \alpha - \alpha_x\right)}.
$$
 (4)

Teraz już z trójkąta  $PL_1O_1$ , ponownie wykorzystując teorię kosinusów i już znalezionym wartością PL<sub>1</sub>, można określić odcinek O<sub>1</sub>L<sub>1</sub>

$$
O_1 L_1 = \sqrt{r_{w1}^2 + PL_1^2 - 2r_{w1}PL_1 \cos\left(\frac{\pi}{2} - \alpha\right)},
$$
\n(5)

po czym można wyznaczyć poszukiwany kąt ∠*PO*<sub>1</sub>L<sub>1</sub> ze wzoru

$$
\sin(\angle PO_1L_1) = \frac{PL_1}{O_1L_1}\sin\left(\frac{\pi}{2} - \alpha\right).
$$
 (6)

Analogicznie wyznaczamy kąt

$$
\angle PO_1L_2 = \frac{\pi}{2} - \alpha - \arcsin\left[\frac{r_{w1}}{r_{a1}}\sin\left(\frac{\pi}{2} + \alpha\right)\right].\tag{7}
$$

Dodatkowe kąty γ<sub>s</sub> i γ<sub>f</sub> są wyznaczane z profilu zęba. Każdy z takich kątów powstaje pomiędzy dwoma promień-wektorami, prowadzonymi z punktu  $O<sub>1</sub>$  do dwóch punktów na ewolwentowym profilu, przy czym jeden z nich prowadzony jest do punktu *W<sub>i</sub>*. Metodykę znalezienia dodatkowych kątów może wyjaśnić rys. 2, który przedstawia powiększony obraz zęba zębnika w bieżącym położeniu, który określony jest kątem <sup>ϕ</sup> . Poszukiwany kąt *<sup>x</sup>* <sup>γ</sup> może być znaleziony jako połowa różnica kątów η<sub>*w*</sub> i η<sub>*x*</sub>

$$
\gamma_x = \frac{1}{2} (\eta_w - \eta_x), \tag{8}
$$

które wyznacza się jako stosunek odpowiedniej grubości zęba do promienia zawartego pomiędzy środkiem obrotu a punktem na ewolwentowym profilu

$$
\eta_{w} = \frac{s_{w1}}{r_{w1}}, \qquad \eta_{x} = \frac{s_{x}}{r_{x}}.
$$
 (9)

Dla znalezienia grubości zęba *<sup>x</sup> s* można wykorzystać znany wzór [4]

$$
s_x = \left\{ \frac{s_{d1}}{r_{d1}} - 2 \left[ inv \left( \arccos \frac{r_{b1}}{r_x} \right) - inv(\alpha_d) \right] \right\} \cdot r_x, \tag{10}
$$

gdzie  $r<sub>x</sub>$  - bieżący promień na ewolwentowym profilu,  $r<sub>d1</sub>$  - promień okręgu podziałowego zębnika,  $s_{d1}$  - szerokość zęba na okręgu podziałowym,  $r_{b1}$  - promień okręgu zasadniczego.

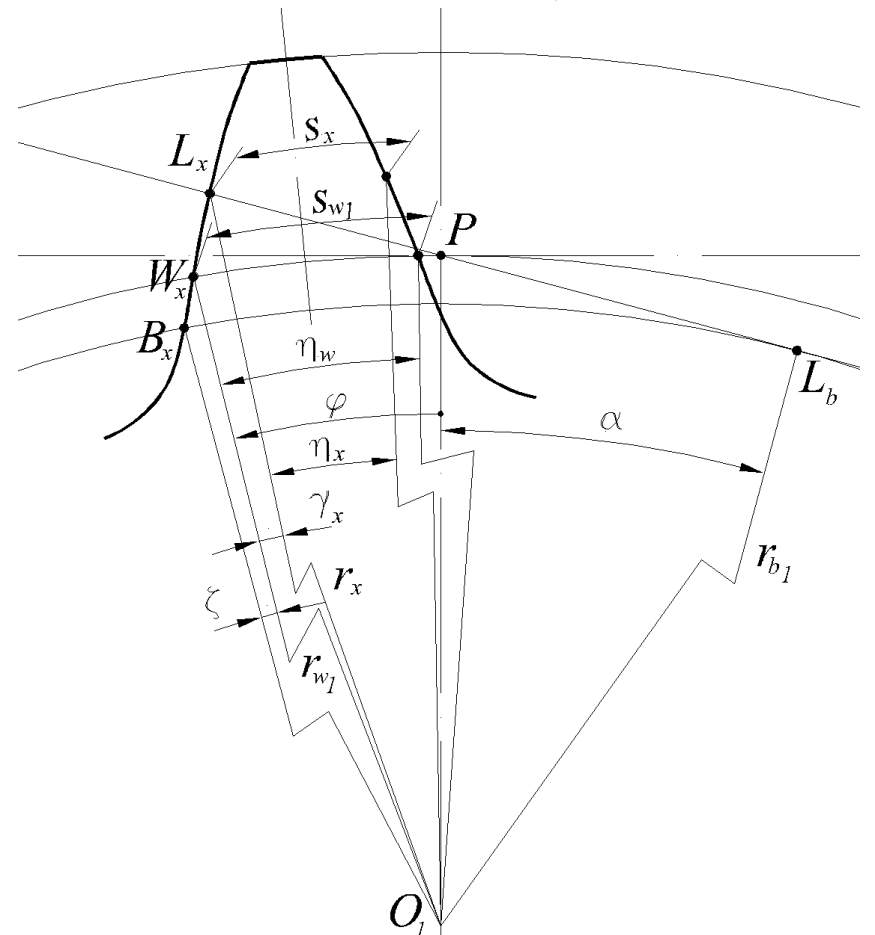

Rys. 2. Wyznaczenie kątów dodatkowych

Grubość zęba *s*<sub>w1</sub> wyznaczona jest analogicznie. Dla określenia rozpatrywanych dodatkowych kątów  $\gamma_s$  i  $\gamma_f$  jako bieżący promienie  $r_x$  należy wykorzystać określony wcześniej odcinek  $O_1L_1$  i promień wierzchołków zębów zębnika  $r_{a1}$ . Z tego wynika, że kąty początkowy  $\alpha_s$  i końcowy  $\alpha_f$  zostały wyznaczony.

Punkty  $L<sub>x</sub>$  dla każdego poszczególnego położenia profilu będą określać rozmieszczenie węzłów projektowanej siatki MES. Przy tym samo położenie profilu określa się kątem powrotu <sup>ϕ</sup> , przedstawionym na rys. 1. Kąt <sup>ϕ</sup> zmienia się od −<sup>α</sup> *<sup>s</sup>* do <sup>α</sup> *<sup>f</sup>* z przyrostem ∆, który można określić ze wzoru

$$
\Delta = \frac{\alpha_s + \alpha_f}{n},\tag{11}
$$

gdzie *n* – ilość elementów wzdłuż roboczej części profilu ewolwentowego, zadawanego we wstępnym menu programu.

Dla znalezienia współrzędnych węzłów siatki MES wyznaczamy promienie  $r<sub>x</sub>$  punktów  $L_x$  dla poszczególnych położeń zębów. Z trójkąta  $L_xL_bO_1$  można wyznaczyć

$$
r_x = \sqrt{L_x L_b^2 + r_{b1}^2} \,, \tag{12}
$$

gdzie *<sup>b</sup>*<sup>1</sup> *r* - promień okręgu zasadniczego zębnika.

Problemy generacji siatki MES dla kól zębatych

Dla wyznaczenia odcinku  $L_xL_b$  wykorzystujemy właściwość ewolwenty  $L_xL_b = \bigcup B_xL_b$ . Dla wyznaczenia długości łuku na okręgu zasadniczym  $\cup B_{\nu}L_{\nu}$  należy określić kąt pomiędzy promieniami  $O_1B_2$  i  $O_1L_3$ 

$$
\angle B_x O_1 L_b = \alpha + \varphi + \zeta , \qquad (13)
$$

gdzie dodatkowy kąt ζ wyznacza się według opisanej powyżej metodyki z wykorzystaniem wzoru (8). Znalezienie tego kąta jest analogiczne znalezieniu kąta γ, dlatego należy tylko zamienić punkt  $L_x$  na  $B_x$ .

Graniczne węzły siatki MES tworzony są dla centralnego położenia zęba zębnika. Przy założeniu że ząb znajduje się w centralnym położeniu i jest symetryczny odnośnie osi rzędnych, zakładamy także, że węzeł będzie znajdował się w punkcie profilu, którego promień *<sup>x</sup> r* znaleziono wcześniej. Wtedy współrzędne punktu na profilu można znaleźć z trójkąta prostokątnego gdzie *<sup>x</sup> r* - przeciwprostokątna. Ostry kąt <sup>ψ</sup> z wierzchołkiem w środku obrotu zębnika wyznaczany jest jako

$$
\psi = \frac{s_x}{2} r_x, \tag{14}
$$

skąd współrzędny punktu kontaktowego na profilu można wyznaczyć jako

$$
x = r_x \sin(\psi), \quad y = r_x \cos(\psi). \tag{15}
$$

Zgodnie z opisanym wyżej modelowaniem obrotu zębów zębnika obliczenia powtarzają się tyle razy, ile węzłów założono na roboczej części profilu ewolwentowego. Następnie wykonywany jest zapis do neutralnego pliku profilu zęba, składającego się z węzłowych punktów. Niestety, pracować z profilem zadanym punktowo jest trudno, dlatego należy wykorzystać splajny Beziera, procedura generacji których została dokładnie opisana w prace [1].

Automatyczną generacją siatki MES wzdłuż dowolnej krzywej steruje parametr, nazwany Bias Factor, który przedstawia sobą stosunek maksymalnej długości łuku do minimalnej przy podziale granicznej krzywej na oddzielni łuki. Dla poszukiwanego splajna Bias Factor można łatwo znaleźć wg wzoru

$$
b_{S} = \frac{\sqrt{(x_{n+1} - x_n)^2 + (y_{n+1} - y_n)^2}}{\sqrt{(x_2 - x_1)^2 + (y_2 - y_1)^2}},
$$
\n(16)

gdzie *x* i *y* bierze się z indeksami, odpowiadającymi 4-em skrajnym punktom roboczej części ewolwenty.

Przy tworzeniu splajna średni kontrolny punkt znajduje się w taki sposób, który został opisany w pracy [1]. Jednak przy tym otrzymuje się splajn który, niestety posiada pewne różnice z realnym profilem zęba. Przy istniejących różnicach ząb staje się szerszy niż jest w rzeczywistości, co jest niedopuszczalne, ponieważ może spowodować "zakleszczanie" się przy modelowaniu pracy przekładni. Dlatego został stworzony specjalny algorytm, który w obliczeniowym programie przeprowadza korekcją splajnu za pomocą zmiany współrzędnych średniego kontrolnego punktu jeszcze przed zapisem go w neutralny plik. Zgodnie z tym algorytmem przeprowadza się analiz odległości między odpowiednimi "węzłowymi" punktami, rozmieszczonymi na splajnie Beziera i realnymi punktami profilu. Znajduje się para punktów, pomiędzy którymi jest największa odległość, t. j. największy błąd tworzenia. Zatem średni kontrolny punkt przemieszcza się w kierunku wektora między "węzłowym" punktem a odpowiadającym punktem na profilu. Wielkość przemieszczenia korygowana jest przy pomocy współczynnika, otrzymanego w wyniku przeprowadzonego numerycznego eksperymentu. Maksymalny błąd modelowania geometrycznego nie przekracza 0,3% od modułu.

Algorytm wykorzystany do generacji siatki MES koła zębatego jest analogiczny jak opisany powyżej dla zębnika.

Po wprowadzeniu parametrów przekładni do programu "Teeth ver.2.4" otrzymano geometryczne modele zębatych sektorów dla koła i zębnika oddzielnie, które zapisano w neutralnych plikach (\*.neu). W oparciu o te źródła utworzono w programie MSC.NASTRAN siatkę MES, a następnie wyeksportowano do programu MSC.MARC, gdzie przeprowadzono ostateczne obliczenia przekładni. Otrzymane wyniki można wizualizować przy pomocy pliku wideo o formacie avi. Oddzielne klatki otrzymanego filmu wideo pokazano na rys. 3; w przedstawionym przypadku analizowano stan naprężeń (ekwiwalentny naprężenia przedstawiono zgodnie z kryterium Mizesa-Hubera-Henki) dla przekładni napędowej lokomotywy EU07.

W wyniku przeprowadzonych obliczeń można sformułować wniosek, że opracowana metodyka MES badania naprężeniowo-deformacyjnego stanu przekładni o zębach prostych jest dokładniejsza od dotychczasowych.

Metodyka ta może być efektywnie wykorzystana do analizy pracy przekładni napędowych lokomotyw, młynów przemysłowych i w innym sprzęcie.

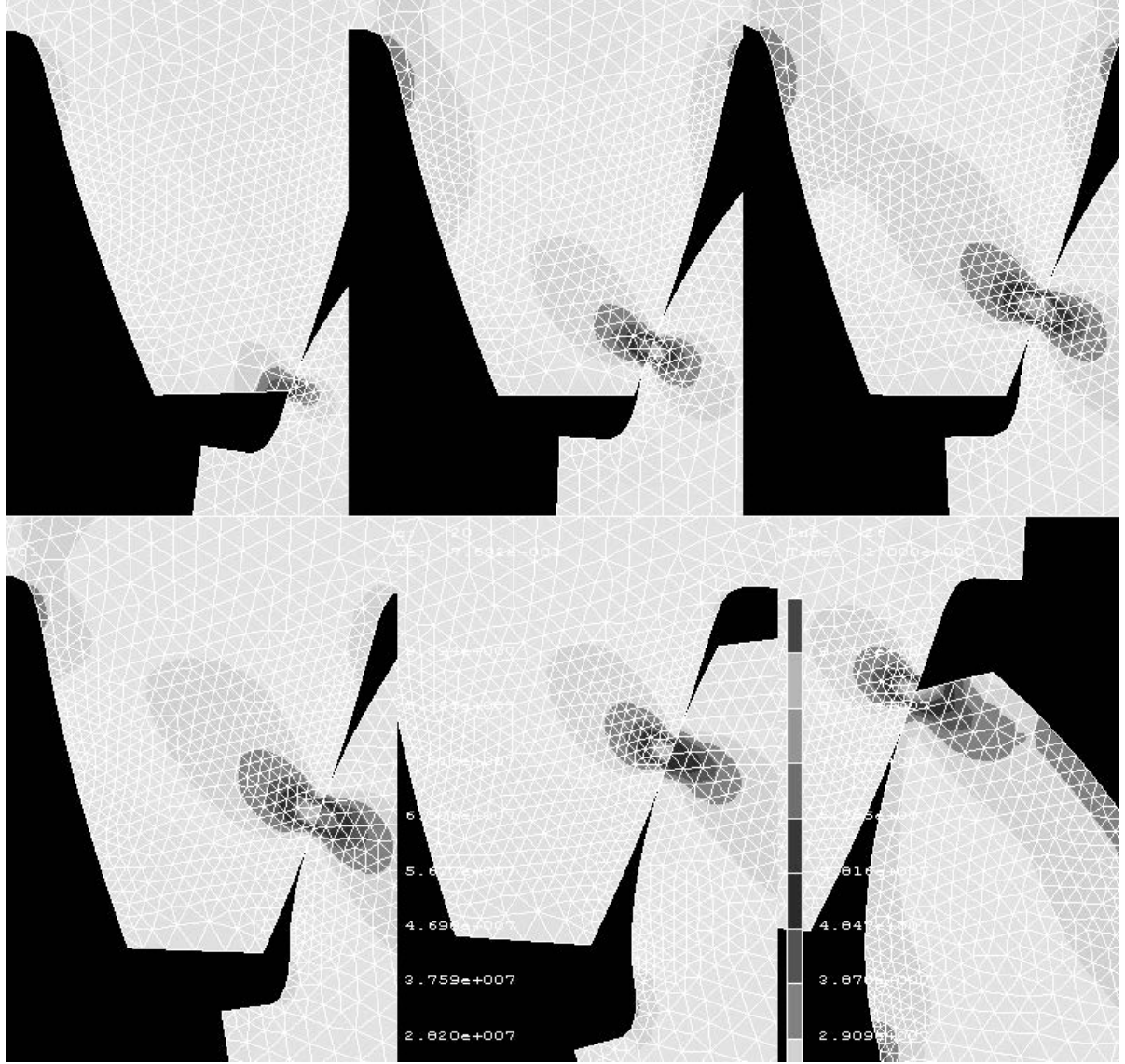

Rys. 3. Przykład otrzymanego stanu naprężeń zębów przekładni napędowej lokomotywy EU07 z wykorzystaniem proponowanej metodyki modelowania

Na podstawie przeprowadzonych badań można wysunąć następujące wnioski.

Opracowana metoda pozwala przeprowadzać generowanie siatek elementów skończonych dla kół zębatych, minimalizując błędy obliczeniowe. Podstawą tej metody jest stworzenie zgodnych siatek dla współpracujących zębów. Dokładność siatek generowanych wg tej metodyki była sprawdzona w wyniku numerycznych eksperymentów. Na podstawie prowadzonych badań otrzymano przykłady obliczeń MES stanu naprężeń kół zębatych, zgodne z obowiązującymi normami.

#### LITERATURA

[1] Sladkowski A., Sitarz M., Sladkowski J. Research of the Stresses in the Large-Grain Gearings // Research and Development in Mechanical Industry / Proceedings of 3rd Int. Conf. RaDMI 2003. – Herceg Novi, Serbia and Montenegro: Institute IMK "14.Oktober", 2003. – P. 1451 – 1455.

[2] Sładkowski A., Kuminek T. Influence of the FE Discretization on Accuracy of Calculation of Contact Stress in a System Wheel – Rail // Proceedings 3rd Scientific Conference of Jan Perner Transport Faculty "New Trends in Transport and Communications". – Pardubice: University of Pardubice, 2003. – P. 13 – 18.

[3] Артаболевский И.И. Курс теории механизмов и машин. – М.: ОГИЗ, 1945. – 450 с.

[4] Литвин Ф.Л. Теория зубчатых зацеплений. – М.: Наука, 1968. –584 с.